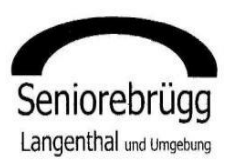

Netzwerk gegenseitige Hilfe Seniorinnen/Senioren Langenthal und Umgebung

## **Abendspaziergang in den Mutzbachgraben bei Riedtwil mit anschliessendem Bräteln**

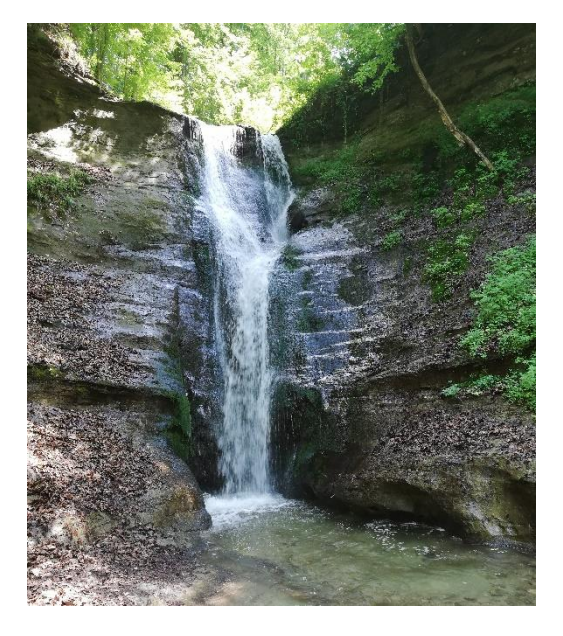

## **Wann: Dienstag, 25. Juni 2019**

- **Treffpunkt: 17.00 h Parkplatz Parkhotel/Dreilinden in Langenthal (bitte in der Anmeldung vermerken, wer allenfalls selbständig nach Riedtwil fährt).** Empfang und Organisation der Fahrt nach Riedtwil durch Myrtha Herzig.
- **Programm: Um 17.30** Start zum gemütlichen Spaziergang beim Bahnhof Riedtwil über bequeme Wanderwege bis zum Brätliplatz im Mutzbachgraben (kurz vor dem Wasserfall). **Brätligut, Geschirr und Getränke aus eigenem Rucksack.**

**Kosten:** Keine (Beitrag an FahrerInnen Fr. 5.00)

**Anmeldung:** Bis Sonntag, 23. Juni 2019 an Res Ryf, 062 963 25 88 oder [afryf01@gmail.com.](mailto:afryf01@gmail.com)

- **Durchführung:** Absage nur bei schlechtem Wetter. Mitteilung an Angemeldete am Dienstag, 25. Juni 2019, mittags per Telefon oder E-Mail.
- **Wunsch:** Viele Teilnehmende freuen uns!!!
- **Spezielles:** Für Spätheimkehrer Taschenlampe mitnehmen!

Mit den besten Grüssen Das Aktivitäten-Team